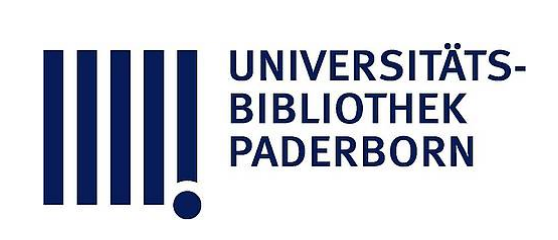

# **Leitfaden der Kurvenlehre**

# **Düsing, Karl**

**Hannover, 1911**

Andere Koordinatensysteme.

[urn:nbn:de:hbz:466:1-78413](https://nbn-resolving.org/urn:nbn:de:hbz:466:1-78413)

**Visual Library** 

herstellen lassen. Doch dürfen sie im Vergleich zur Brennweite nicht zu groß sein. Der Brennpunkt liegt dann in der Mitte des Radius (Fig. 106).

<sup>3</sup> . Man untersuche die Krümmungen der Kegelschnitte. Hierbei wird man finden, daß  $y''$  stets beide Vorzeichen hat, wenn es durch  $x$  ausgedrückt ist, weil zu jedem  $x$  eine gewölbte und eine hohle Stelle gehört. Drückt man aber <sup>y</sup> " durch  $y$  aus, so hat es entweder das positive oder das negative Vorzeichen. Für negative y sind die Kurven von oben betrachtet hohl, für positive oberhalb der X-Achse sind sie dagegen gewölbt.

<sup>4</sup> . Man untersuche , ob die Kegelschnitte Wendepunkte haben.

<sup>5</sup> . Man bestimme für die Kurve

$$
y=\frac{x^2}{2}-\frac{x^4}{8}
$$

Maximum , Minimum und Wendepunkt, ferner den Radius der Krümmungskreise an den Stellen des Maximums und Minimums, sowie die Koordinaten der Mittelpunkte dieser Krümmungskreise. 1 )

<sup>6</sup> . Man führe dieselben Rechnungen für die Kurve mit folgender Gleichung aus :

 $y = 2x^3 + 5x^2 + 4x + 1$ 

## **Andere Koordinatensysteme .**

Unter besonderen Umständen ist es angebracht, andere Koordinaten als die rechtwinkligen zu gebrauchen.

#### **Gebogene Koordinaten.**

1. Bei vielen Registrierapparaten, z. B. bei einem selbstschreibenden Barometer , dreht sich eine Trommel von einem Uhrwerk getrieben langsam um ihre Achse. Auf sie ist

<sup>1</sup>) Weitere Beispiele über Minim., Maxim. u. Wendepunkte findet man : "Elem. d. Diff.- u. Integ.-Rechnung" v. Düsing, 2. Aufl., S. 54-67.

ein Papierstreifen gewickelt, über den ein Stift fährt und den Barometerstand aufschreibt. ' Da der Stift aber an einem langen Hebelarm sitzt , der sich um einen Drehpunkt bewegt, so würde er bei stillstehender Trommel Kreisbögen auf das Papier schreiben. Die Ordinaten sind daher Kreislinien, deren Radius gleich der Hebellänge ist. Jede horizontale Linie entspricht einem bestimmten Barometerstand (Fig. <sup>110</sup>) ; jeder Kreisbogen einer bestimmten Stunde. Auf dem Registrierpapier sind solche Kreislinien für jede zweite Stunde vor-

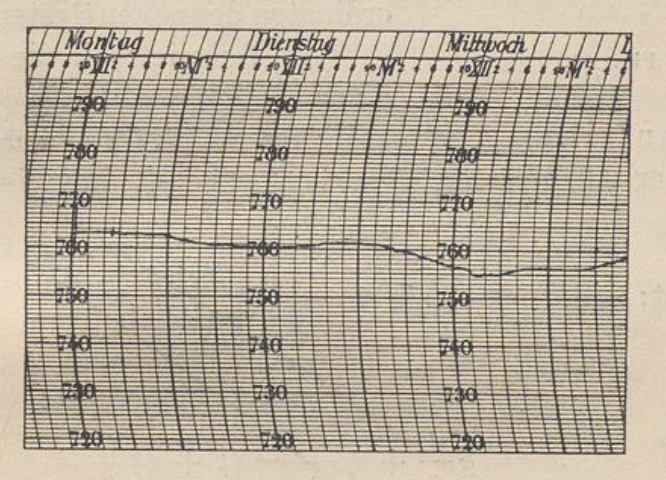

**Pig . 110.**

gezeichnet. Bei der Bewegung der Trommel zeichnet nun der Stift eine Kurve auf, welche den Verlauf des Barometerstandes angibt.

<sup>2</sup>. Auch die geographische Breite und Länge , die bekanntlich zur Bestimmung der Lage eines Ortes auf der Erde dient, mag als eine Art gebogener Koordinaten hier erwähnt werden. Die Messung geschieht wie bekannt nach Graden, Minuten und Sekunden.

#### **Schiefwinklige Koordinaten.**

Umformung: Die rechtwinkligen Koordinaten  $x$  und  $y$ eines Punktes sollen in die Koordinaten  $\xi$  und  $\eta$  eines Systems umgerechnet werden , dessen Achsen einen schiefen Winkel (hier  $\beta - \alpha$ ) miteinander bilden (Fig. 111).

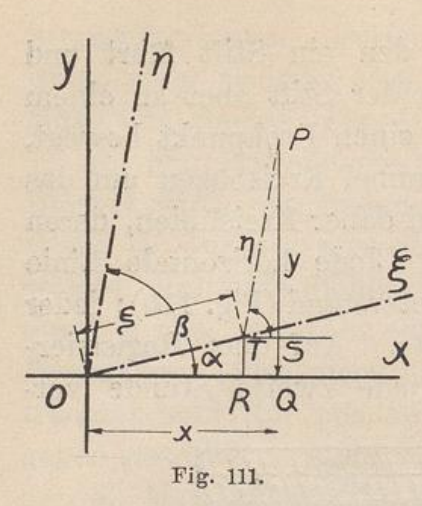

 $x = 0Q = 0R + QR = 0R + ST,$  $x = \xi \cos \alpha + \eta \cos \beta$ , still not

weil  $\angle$  P T S =  $\beta$ ,  $y = PQ = PS + SQ = PS + RT,$  $y = \eta \sin \beta + \xi \sin \alpha$ .

Diese Umrechnung wird in die gegebene Gleichung des Punktes oder der Linie eingesetzt, und man erhält eine Gleichung, die die Koordinaten des neuen Systems enthält. Als Beispiel soll die Gleichung

einer beliebigen Hyperbel in

bezug auf ihre Asymptoten aufgestellt werden. Der Winkel der Asymptoten (Fig. 112) sei 2 $\varphi$ , dann ist unser

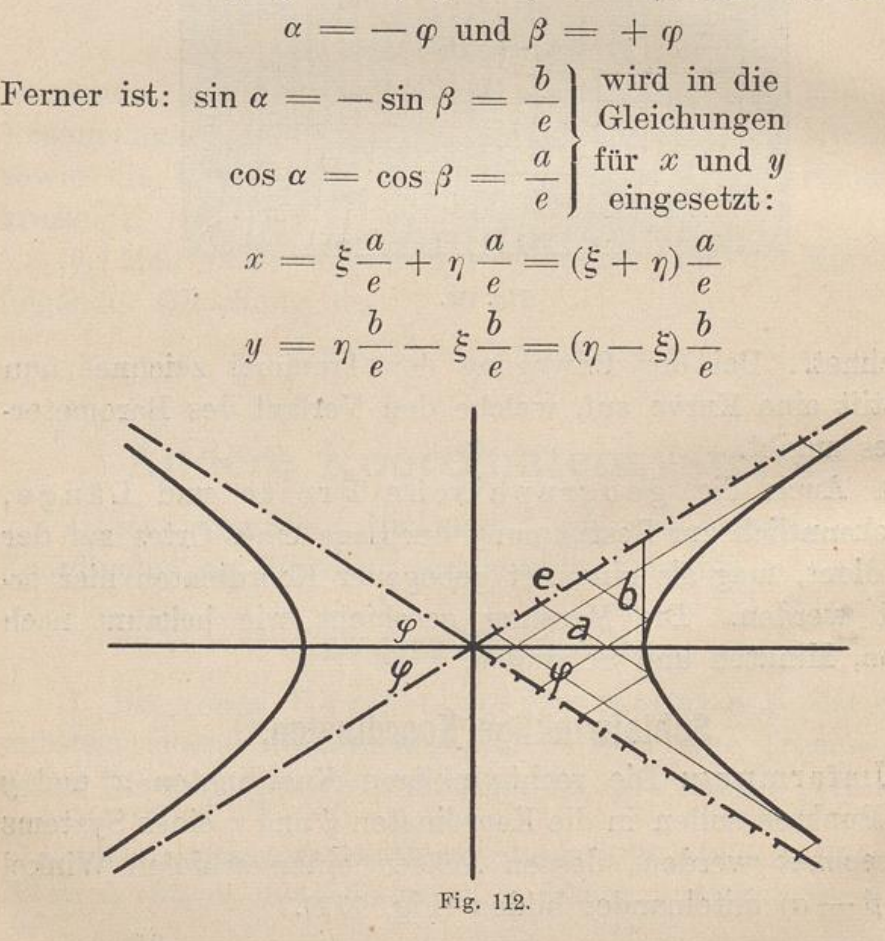

Eingesetzt in die Gleichung der Hyperbel

$$
x^{2} b^{2} - y^{2} a^{2} = a^{2} b^{2} \text{ gibt:}
$$
  

$$
(\xi^{2} + 2 \xi \eta + \eta^{2}) \frac{a^{2} b^{2}}{e^{2}} - (\eta^{2} - 2 \xi \eta + \xi^{2}) \frac{a^{2} b^{2}}{e^{2}} = a^{2} b^{2}
$$
  

$$
\xi^{2} + 2 \xi \eta + \eta^{2} - \eta^{2} + 2 \xi \eta - \xi^{2} = e^{2}
$$
  

$$
4 \xi \eta = e^{2}
$$
  

$$
\xi \eta = \frac{e^{2}}{4}
$$

133

Also ist auch hier das Produkt der Koordinaten eine Konstante. Für die gleichseitige Hyperbel ist  $a = b$ , also  $e^2 = a^2 + a^2 = 2 a^2.$ 

Demnach  $\xi \eta = \frac{u^2}{2}$ , wie früher gefunden.

**Polarkoordinaten .**

Die Lage eines Punktes P in einer Ebene kann auch durch die Länge r der Verbindungslinie mit einem festen

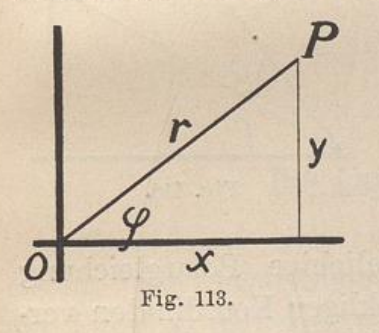

Punkte  $0$  und durch den Winkel  $\varphi$ bestimmt werden (Fig. 113), den diese Verbindungslinie mit einer festen Ge raden OX bildet , die durch den Punkt O geht. Der Winkel wird wie beim Einheitskreis durch eine Drehung links herum, also von  $O X$  nach  $O F$ positiv gerechnet.

pomittel

Die Länge r heißt Leitstrahl (Radius vector) und  $\varphi$  der Polarwinkel (Anomalie); beide heißen Polarkoordinaten . Der feste Punkt 0 heißt Pol und 0 X die Polarachse . Die Gleichung einer Kurve in Polarkoordinaten hat also im allgemeinen die Form  $r = f(\varphi)$  oder auch  $\varphi =$ f (r). Die Polarkoordinaten werden unter anderem vorteilhaft verwendet bei der Aufstellung der Gleichungen von verschiedenen Spiralen.

Umwandlung : Die rechtwinkligen Koordinaten kann man in Polarkoordinaten umwandeln . Wie dieFig . 113 zeigt, ist nämlich :  $x = r \cos \varphi$  und  $y = r \sin \varphi$ .

Diese Formeln gelten, wenn der Anfangspunkt O beider Koordinatensysteme derselbe ist und die X-Achse des rechtwinkligen Systems mit  $O(X)$  zusammenfällt. Ist dies nicht der , so muß das rechtwinklige Koordinatensystem entsprechend verschoben und gegebenenfalls auch gedreht werden.

Bei der Parabel z. B. sei der Brennpunkt  $F$  der Pol und die Achse der Parabel auch Achse des Systems. Dann ist  $(Fig. 114)$ :

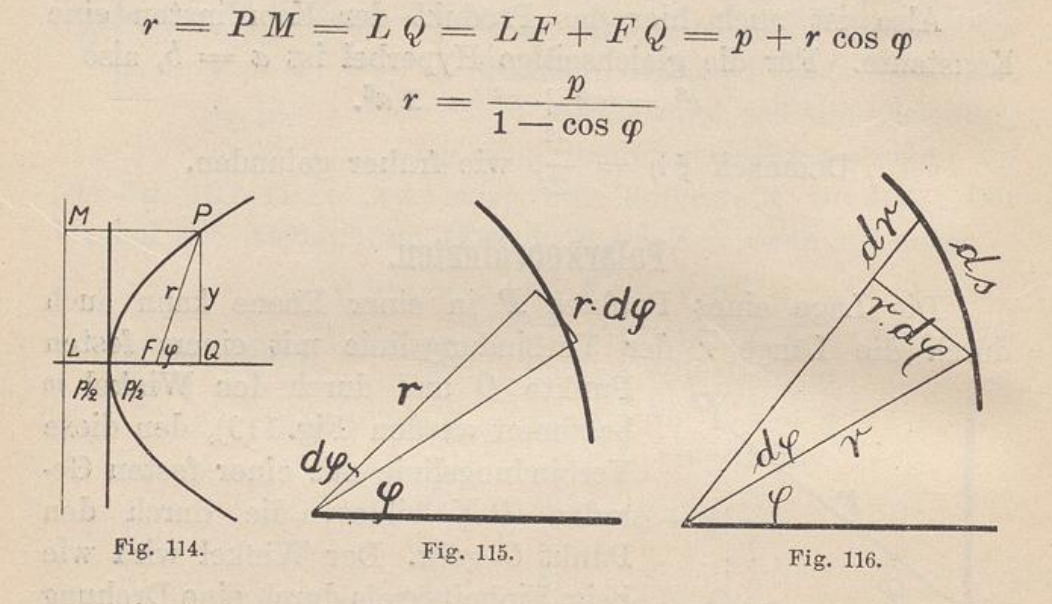

Rückwandlung : Soll eine beliebige Polargleichung wieder in eine Gleichung mit rechtwinkligen Koordinaten ver wandelt werden (Fig. <sup>113</sup>), so setzt man :

 $\sin \varphi = \frac{y}{r}$   $\cos \varphi = \frac{x}{r}$   $r = \sqrt{x^2 + y^2}$ 

Die Fläche, die von einer Kurve und zwei Leitstrahlen eingeschlossen wird, läßt sich auf folgende Weise berechnen (Fig. 115). Man denkt sich die Fläche durch benachbarte Leitstrahlen in unendlich schmale Dreiecke zerlegt. Jedes hat die Fläche

岗

$$
d F = \frac{r}{2} \cdot \widehat{r \cdot d \varphi}
$$

Die ganze Fläche von  $\varphi_1$  bis  $\varphi_2$  ist also

$$
F = \frac{1}{2} \int_{\varphi_1}^{\varphi_2} r^2 \cdot d\varphi = \frac{1}{2} \int_{\varphi_1}^{\varphi_2} (f(x))^2 \cdot d\,x
$$

Die Bogenlänge. Man zerlegt in derselben Weise Für das Bogenteilchen ds gilt dann (Fig. <sup>116</sup>) :

$$
(ds)^2 = (r \cdot d\varphi)^2 + (dr)^2
$$

$$
ds = \sqrt{r^2 \cdot (d\varphi)^2 + (dr)^2} = \sqrt{r^2 + \left(\frac{dr}{d\varphi}\right)^2} \cdot d\varphi
$$

Die ganze Länge zwischen  $\varphi_1$  und  $\varphi_2$  bzw. zwischen  $r_1$ und  $r_2$  ist also:

$$
s = \int_{\varphi_1}^{\varphi_2} \sqrt{r^2 + \left(\frac{dr}{d\varphi}\right)^2} \cdot d\varphi = \frac{dr}{d\varphi} \sqrt{r^2 \left(\frac{d\varphi}{dr}\right)^2 + 1} \cdot d\varphi
$$
  

$$
s = \int_{r_1}^{r_2} \sqrt{r^2 \left(\frac{d\varphi}{dr}\right)^2 + 1} \cdot dr
$$

### **Die Logarithmiscbe Spirale .**

Man denkt sich von einem Punkte 0 aus Strahlen ge . zogen. Die logarithmische Spirale windet sich spiralig um den Punkt  $O$  und trifft jeden Strahl unter demselben Winkel  $(\alpha)$ Ein Stück der Spirale hiervon ist in Fig. <sup>117</sup> gezeichnet.

In dieser Figur ist um <sup>0</sup> ein Kreis mit dem Radius <sup>1</sup> geschlagen. Auf seinem Umfang schneidet man einen Bogen  $AR$  ab, der so lang ist wie der Radius; es ist also  $AR = 1$ . Dann teile man  $AR$  in sehr viele gleiche Teile, z. B. n-Teile. Jeder Bogenteil ist also =  $\frac{1}{n}$ . Ferner legt man durch den Mittelpunkt <sup>0</sup> und jeden Teilpunkt einen Strahl. Endlich zieht man von A aus eine kurze Gerade, die den folgenden Strahl unter dem Winkel  $\alpha$  trifft; auf diese Weise geht man geradlinig unter dem konstanten Winkel  $\alpha$  von Strahl zu Strahl

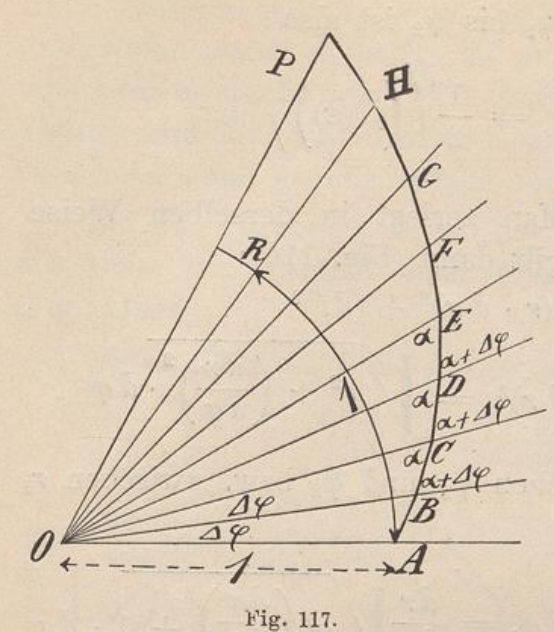

136 -

und trifft den Schenkel des Einheitswinkels  $A$   $O$   $R$  in  $H$ und den Schenkel des beliebigen Winkels  $AOP$  in  $P$ . Die Teilwinkel haben

alle die Größe :

$$
\varDelta\,\varphi=\frac{1}{n}
$$

Besteht der beliebige Winkel  $A \circ P = \varphi$  aus p-Teilen, so beträgt er :

$$
\mathbf{p} = \frac{p}{n}
$$

Es soll untersucht wer-

den, in welcher Weise die

Strahlen r im Vergleich zu den Bogenlängen der Winkel  $\varphi$ wachsen<sup>1</sup>).

Die aufeinanderfolgenden Strahlen verhalten sich wie :  $\frac{\partial}{\partial B} \frac{\partial}{\partial B} = \frac{\partial}{\partial C} \frac{\partial}{\partial C} = \frac{\partial}{\partial D} \frac{\partial}{\partial D} \ldots = \frac{\sin{(\alpha + D \phi)}}{\sin{\alpha}}$  $\frac{\partial D}{\partial C} = \frac{\partial E}{\partial D} \ldots = \frac{\sin(\alpha + \beta \varphi)}{\sin \alpha} = c$  $r_1 = 0A = 1$  $= 0 B = 1 \cdot \frac{\sin{(\alpha + \Delta \varphi)}}{2}$  $r_3 = 0$   $C = 0$   $B \cdot c$  $r_4 = 0 D = 0 C \cdot c$  $\sin \alpha$  $r_n = 0$  H  $= c^n$  $r = 0 P$   $= c^p$ Setzt man nun den Strahl des Einheitswinkels :  $\Omega H = a$ 

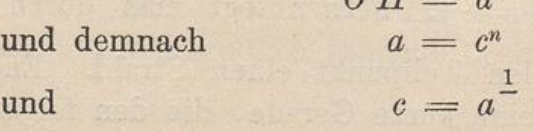

**h Eine weitergellende Untersuchung findet sich : "Elemente der Differential - und Integralrechnung " von Düsing , <sup>S</sup>. 67—<sup>71</sup> .**

so erhält man : d. h. oder

Dies ist die Gleichung der logarithmischen Spirale in Polarkoordinaten, denn für  $n = \infty$  wird die bisher betrachtete gebrochene Linie zur Kurve. Die Bogen  $\varphi$  auf dem Einheitskreis sind die Logarithmen zur Basis a der zugehörigen Strahlen r.

Für  $\varphi = 0$  wird  $r = 1$ .

Für  $\varphi = -\infty$  wird  $r = 0$ . Also nähert sich die Kurve dem Punkte O immer mehr, ohne ihn zu erreichen, d. h. O ist ein asymptotischer Punkt.

Anwendung: Man gibt den Zähnen von Fräsern die Form einer logarithmischen Spirale, damit auch nach dem Schleifen des stump gewordenen Fräsers der Winkel zwischen Radius und Rücken der Schneide derselbe bleibt wie vorher. Bei Scheren mit bogenförmig geführtem Scherblatt macht man das feststehende Blatt geradlinig und krümmt das andere nach einer logaiithmischen Spirale. Man erreicht hierdurch, daß der Winkel zwischen den schneidenden Kanten bei jede Stellung derselbe ist; dieser Winkel muß kleiner gemacht werden als der Reibungswinkel, damit das unter der Schere befindliche Werkstü nicht von den Schneiden herausgeschoben wird.

 $r = a^{\varphi}$ 

 $\overline{\varphi = \log_a r}$ 

 $r = 0 P = a_n$